#### The MediaWiki bot API

Roan Kattouw

Wikimania 2009

≮ロト ⊀個 ▶ ⊀ 君 ▶ ⊀ 君 ▶

<span id="page-0-0"></span>重

#### [Outline](#page-1-0)

[About me](#page-2-0) [What the API is](#page-3-0) [How to use the API](#page-4-0) [What the API provides](#page-5-0) [What the API is used for](#page-9-0) [Extending the API](#page-15-0) [The API of the future](#page-16-0) [How you can contribute](#page-17-0) **[Credits](#page-18-0)** [Useful links](#page-19-0) [Demonstration](#page-20-0)

- 1 [About me](#page-2-0)
- 2 [What the API is](#page-3-0)
- 3 [How to use the API](#page-4-0)
- 4 [What the API provides](#page-5-0)
- 5 [What the API is used for](#page-9-0)
- 6 [Extending the API](#page-15-0)
- 7 [The API of the future](#page-16-0)
- 8 [How you can contribute](#page-17-0)
- 9 [Credits](#page-18-0)

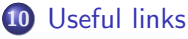

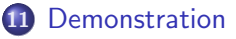

4 0 F

<span id="page-1-0"></span>→ ← →

# About me

- Roan Kattouw (nickname Catrope)
- **In second year of BSc Computer Science**
- Volunteer MediaWiki developer since July 2007
- API maintainer since September 2007
- Hired as a part-time contractor by the Usability Initiative in May 2009
	- The Usability Initiative, Naoko Komura, Thursday, Room 3

4 0 F

<span id="page-2-0"></span>→ 伊 ▶

#### What the bot API is

- Communication layer between MediaWiki and client applications
- Eliminates the need for screenscraping HTML
- Returns results in a variety of formats (XML, JSON, PHP, ...)

<span id="page-3-0"></span>**∢ ロ ▶ - ∢ @ ▶ - ∢ ミ** 

#### How to use the API

- Send HTTP requests to en.wikipedia.org/w/api.php
- Both GET and POST requests accepted; write modules require POST
- Pass parameters in query string or POST data
	- Separate values with | (pipe)
- Keep the number of regs/s down to a sane level

<span id="page-4-0"></span>**∢ ロ ▶ - ∢ @ ▶ - ∢ ミ** 

# What the API provides

- Information about the wiki  $(meta)$ 
	- Namespaces
	- **o** Interwiki table
	- Database lag
	- ...
- $\bullet$  Information about pages (*prop*)
- $\bullet$  List of  $\ldots$  (list)
- Write operations

4 0 F

<span id="page-5-0"></span>- イ団 ト イミ

# What the API provides

- $\bullet$  Information about the wiki (meta)
- $\bullet$  Information about pages (prop)
	- History
	- Content
	- Links, templates, categories, images
	- ...
- $\bullet$  List of  $\ldots$  (list)
- Write operations

 $\leftarrow$   $\Box$ 

→ 伊 → → 舌

# What the API provides

- $\bullet$  Information about the wiki (meta)
- $\bullet$  Information about pages (prop)
- $\bullet$  List of  $\ldots$  (list)
	- all pages with a certain prefix
	- all pages using a certain template/image/category
	- all revisions (contributions) by a certain user
	- ...
- Write operations

4 0 F

→ 伊 → → 舌

# What the API provides

- Information about the wiki  $(meta)$
- $\bullet$  Information about pages (*prop*)
- $\bullet$  List of  $\ldots$  (list)
- Write operations
	- Editing pages *(edit)*
	- Moving pages *(move)*
	- Deleting pages (delete)
	- ...

 $\leftarrow$   $\Box$ 

∢ 伊 ▶ → 三

#### What the API is used for

AutoWikiBrowser, a wiki editor that automates tedious tasks

**K ロ ▶ K 御 ▶ K 君 ▶** 

- イヨト

 $2Q$ 

<span id="page-9-0"></span>扂

#### What the API is used for

**•** AutoWikiBrowser

#### Twinkle, a script that assists users in maintenance tasks

**K ロ ▶ K 伊 ▶ K 글** 

 $\sim$ K 로 )  $2Q$ 

≣

# What the API is used for

- **AutoWikiBrowser**
- **o** Twinkle
- ClueBot, a vandalism fighting bot that automatically detects and reverts vandalism

**K ロ ▶ K 御 ▶ K 舌** 

3 로

# What the API is used for

- **AutoWikiBrowser**
- **o** Twinkle
- ClueBot
- pywikipediabot, a generic framework for building wiki bots in Python

**K ロ ▶ K 御 ▶ K 舌** 

 $\equiv$ 

# What the API is used for

- **AutoWikiBrowser**
- **o** Twinkle
- ClueBot
- **•** pywikipediabot
- Search suggestions as you type, both on the search form and in the browser plugins

 $\leftarrow$   $\Box$ 

→ 伊 ▶

# What the API is used for

- **AutoWikiBrowser**
- **o** Twinkle
- ClueBot
- **•** pywikipediabot
- Search suggestions
- CodeReview, a tool MediaWiki developers use to keep track of code changes

 $\leftarrow$   $\Box$ 

∢ @ ▶

# What the API is used for

- **•** AutoWikiBrowser
- Twinkle
- ClueBot
- **•** pywikipediabot
- Search suggestions
- **CodeReview**
- ... and many more, less well-known tools

 $\leftarrow$   $\Box$ 

<span id="page-15-0"></span>**∢ @ ▶** 

# Extending the API

#### • Extensions can extend the API by:

- Adding new modules
- Overriding core modules
- Hooking into core modules (limited support)
- **•** Extensions that extend the API:
	- FlaggedRevs
	- **•** AbuseFilter
	- **CodeReview**
	- ...

 $\leftarrow$   $\Box$ 

<span id="page-16-0"></span>→ 伊 → → 舌

#### The API of the future

- **•** Uploading files
- Request throttling
- Changing preferences
- Auto-generated XML schema

 $\leftarrow$   $\Box$ 

- ∢ ← →

<span id="page-17-0"></span> $2Q$ 

重

#### How you can contribute

- **o** Use the API
- Report bugs
- Request features
- Submit patches
- Write documentation
- Become an API developer (we need you!)

 $\leftarrow$   $\Box$ 

<span id="page-18-0"></span>×. ð  $\sim$ 

# **Credits**

Special thanks to:

- Yuri Astrakhan for writing most of the code
- All other volunteer developers who have contributed
- The Vodafone developers who helped develop the edit module

 $\leftarrow$   $\Box$ 

<span id="page-19-0"></span>+ n →

# Useful links

- API help: en.wikipedia.org/w/api.php
- Documentation: mediawiki.org/wiki/API
- Bugs and feature requests: bugzilla.wikimedia.org
- Mailing list: mediawiki-api@lists.wikimedia.org
- Low-traffic announcement list: mediawiki-api-announce
- Me on IRC: RoanKattouw in #mediawiki on irc.freenode.net
- This presentation: mediawiki.org/wiki/User:Catrope[/W](#page-19-0)i[k](#page-20-0)[i](#page-19-0)[man](#page-20-0)[i](#page-19-0)[a](#page-20-0)

 $\sim$ 

<span id="page-20-0"></span>- ⊀ 母 ▶ . ∢ ヨ ▶ . ∢ ヨ ▶

#### Demonstration

Roan Kattouw [The MediaWiki bot API](#page-0-0)

メロメ メ団 メメ 君 メメ 君 メ

È

 $299$